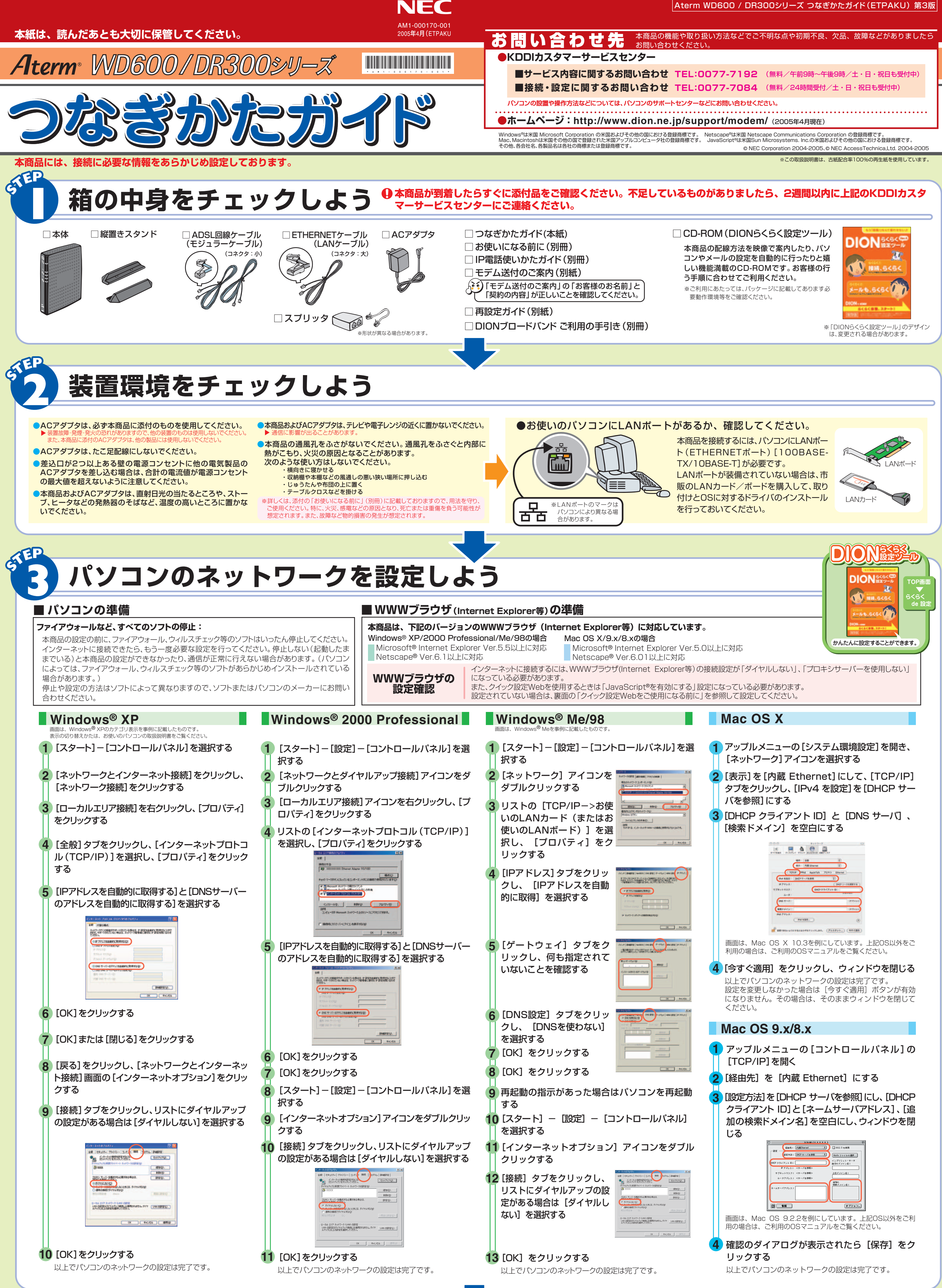

**裏面につづく**

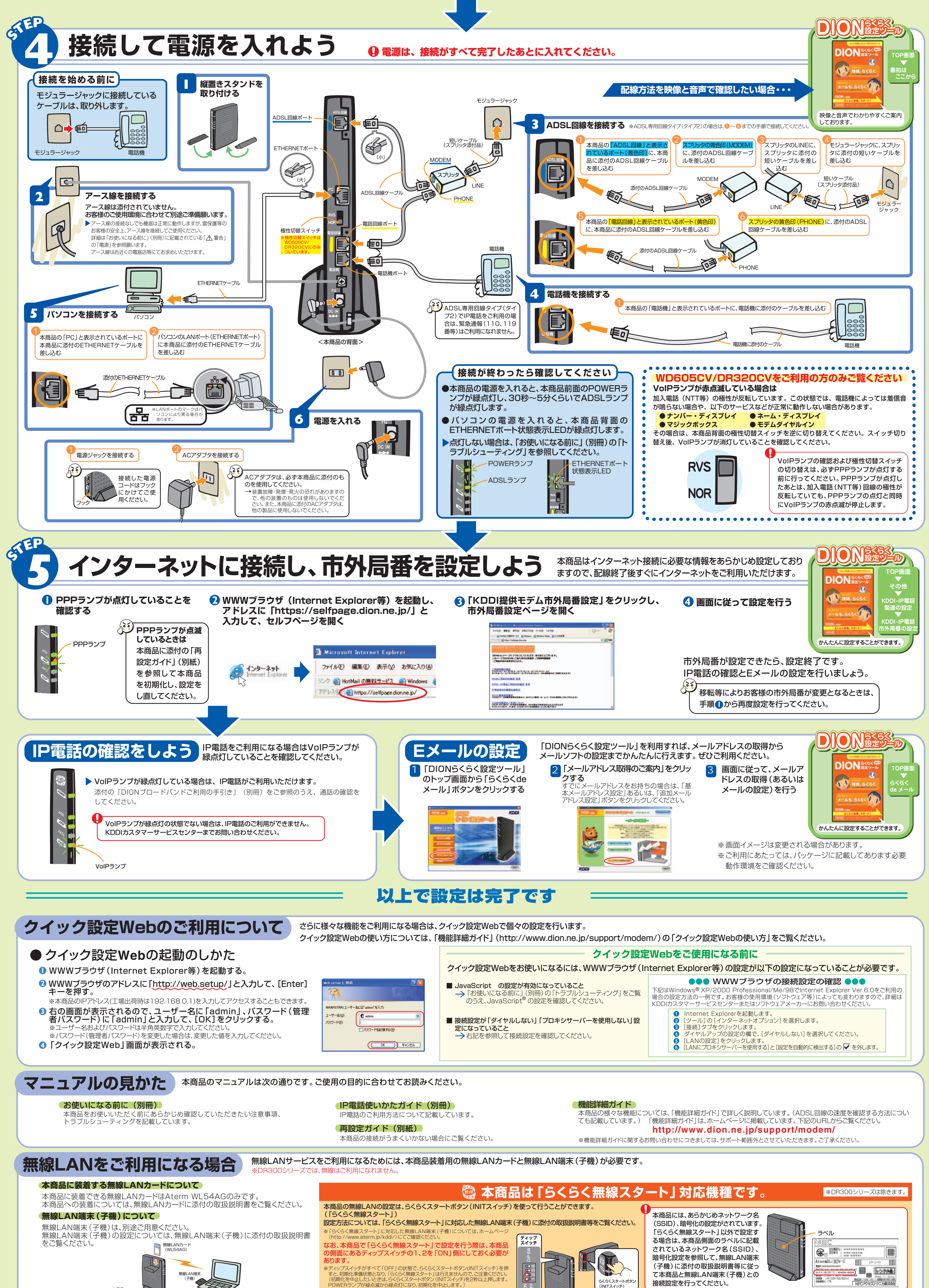

接続設定を行ってください。

NECアクセステクニカ株式会社

らくらくスタートボタン (INITスイッチ)

※「らくらく無線スタート」設定が完了したら、ディップスイッチは元に戻します。

本商品 無線LANアクセスポイント(親機 (子機)

**接続できないなどお困りのときは :** 本商品に添付の「お使いになる前に」(別冊)の「トラブルシューティング」を参照してください。

 $\mathsf S$ ե<br>Ծ

O